## EDIMAX COMPUTER CORPORATION 2000RA 2-IN-1

NIC Type Ethernet Network Transfer Rate 10Mbps<br>Data Bus 16-bit IS Data Bus 16-bit ISA Topology Linear Bus, Star Unshielded twisted pair (location unidentified) RG-58A/U 50ohm coaxial (location unidentified) Boot ROM **Available** (location unidentified)

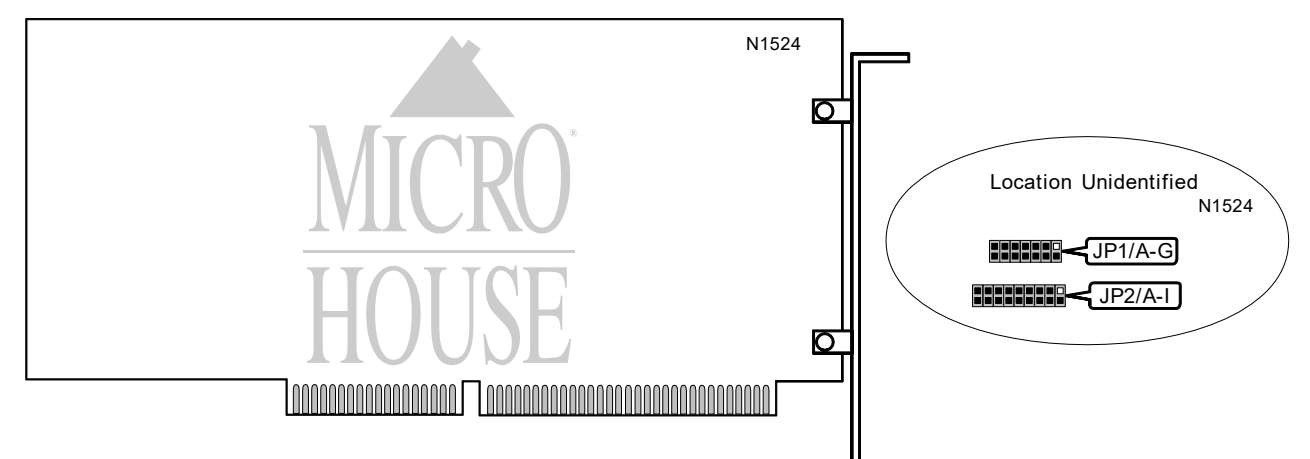

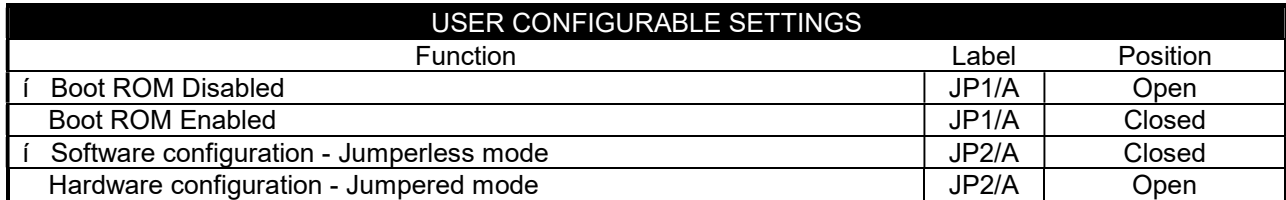

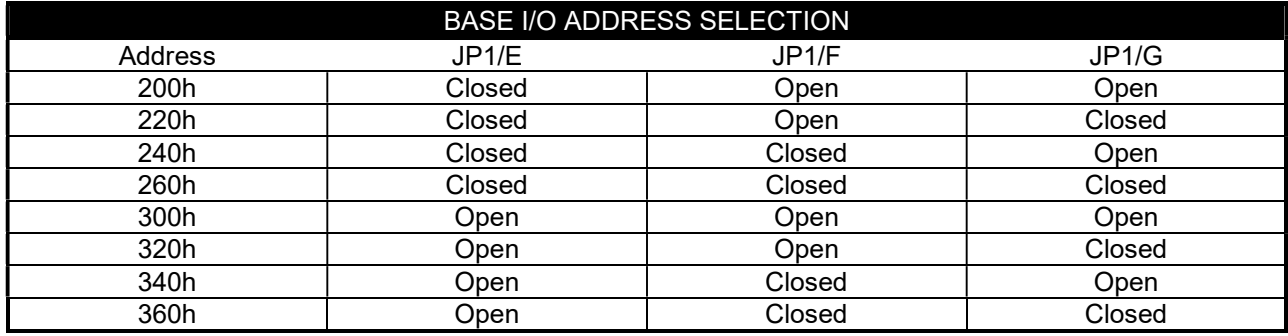

Continued on next page. . .

## EDIMAX COMPUTER CORPORATION 2 0 0 0 R A 2 - I N - 1

. . . continued from previous page

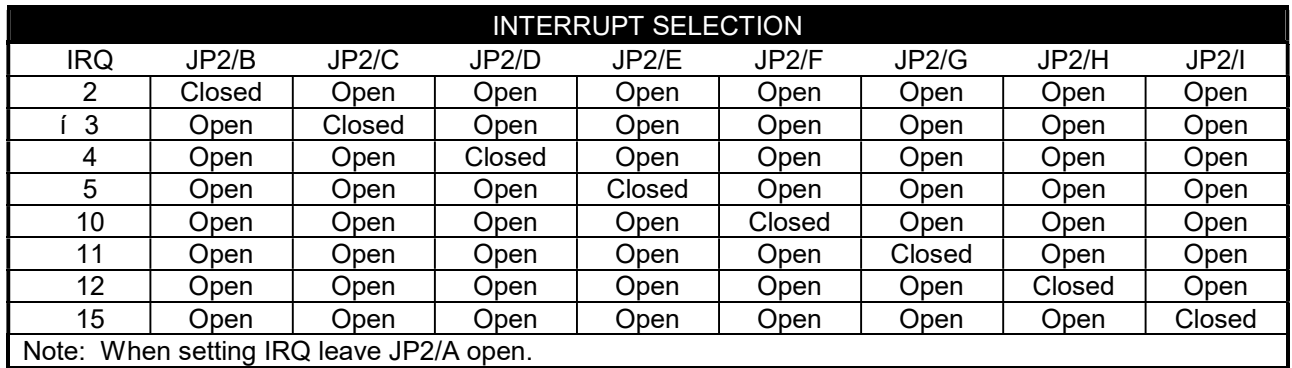

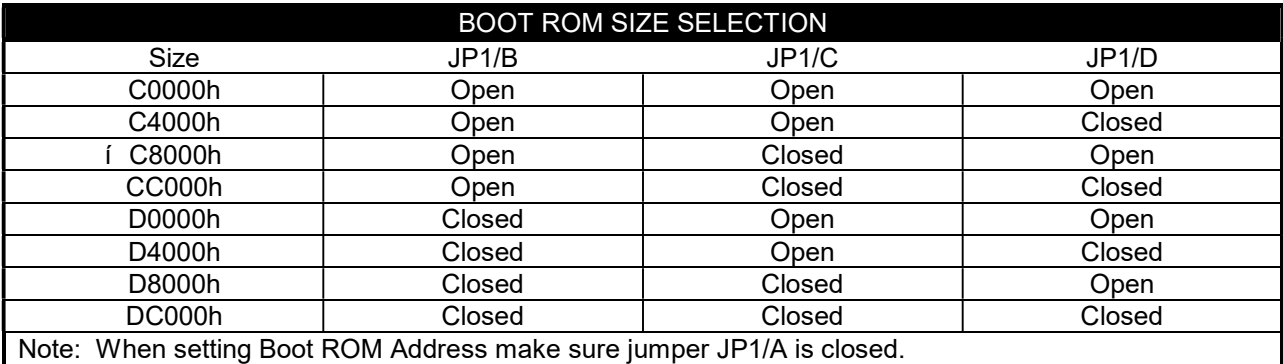

TECHNICAL NOTE

Note: The location of the 2 LEDs for network activity is unidentified.